## **Οδηγίες Συμπλήρωσης**

**της Διαδικτυακής Φόρμας Επιλογής Μαθημάτων Πρακτικών Ασκήσεων 4ου έτους**

**Υπο-ενότητα μαθημάτων: Πρακτική άσκηση και γνωστικά αντικείμενα**

- Η φόρμα δήλωσης μαθήματος βρίσκεται στο σύνδεσμο:
	- <http://doodle.com/poll/pdxthv8wfht8e6yy>
	- ή και στο σύνδεσμο: <http://bit.ly/teapi-pr4>
- Αφού επισκεφτείτε τη σελίδα, ακολουθείτε τις οδηγίες που βρίσκονται στη συνέχεια του παρόντος κειμένου.

**Doodle** Features who Pricing Sign up Log in Δηλώσεις Μαθημάτων Πρακτικής Άσκησης (4ο έτος) Edit your poll  $| 10 | 10 | 0$  less than a minute ago Where: TEANH Φόρμα Επιλογής Μαθήματος Πρακτικών Υπο-ενότητα μαθημάτων: Πρακτική άσκηση και γνωστικά αντικείμενα Κάθε φοιτητής/τρια θα πρέπει ΑΠΑΡΑΙΤΗΤΩΣ: α) να συμπληρώσει το όνομα και τον Αριθμό Φοιτητικού Μητρώου του στο κενό πεδίο κειμένου, αριστερά των επιλογών και β) να πατήσει το κουμπί Save κάτω δεξιά, μόλις ολοκληρώσει την επιλογή του/της. ΠΡΟΣΟΧΗ: Κάθε φοιτητής/τρια μπορεί να επιλέξει μόνο ένα (1) από τα μαθήματα. Κάθε μάθημα μπορεί να δεχθεί μέχρι 26 συμμετοχές. À Table view Administration This is a limited poll Every option can be chosen by maximum 26 participant(s). Show all 9 options Most popular option: undefined  $\Box$  Select final option(s)  $\rightarrow$ Μουσική Kall. κινητική αγωγή Θεωρία και εικονογραφ Ενταξιακές πράξη της στην ημένο προσχολικ εκπαιδευτι αξιολόγησης βιβλίο στην ή και κές προσχολικ πρώτη πρακτικές εναλλακτικέ

εκπαίδευσι

ς μορφές

σχολική

(E.

Πατήστε το κουμπί «Show all 9 Options», για να φανούν όλες οι επιλογές

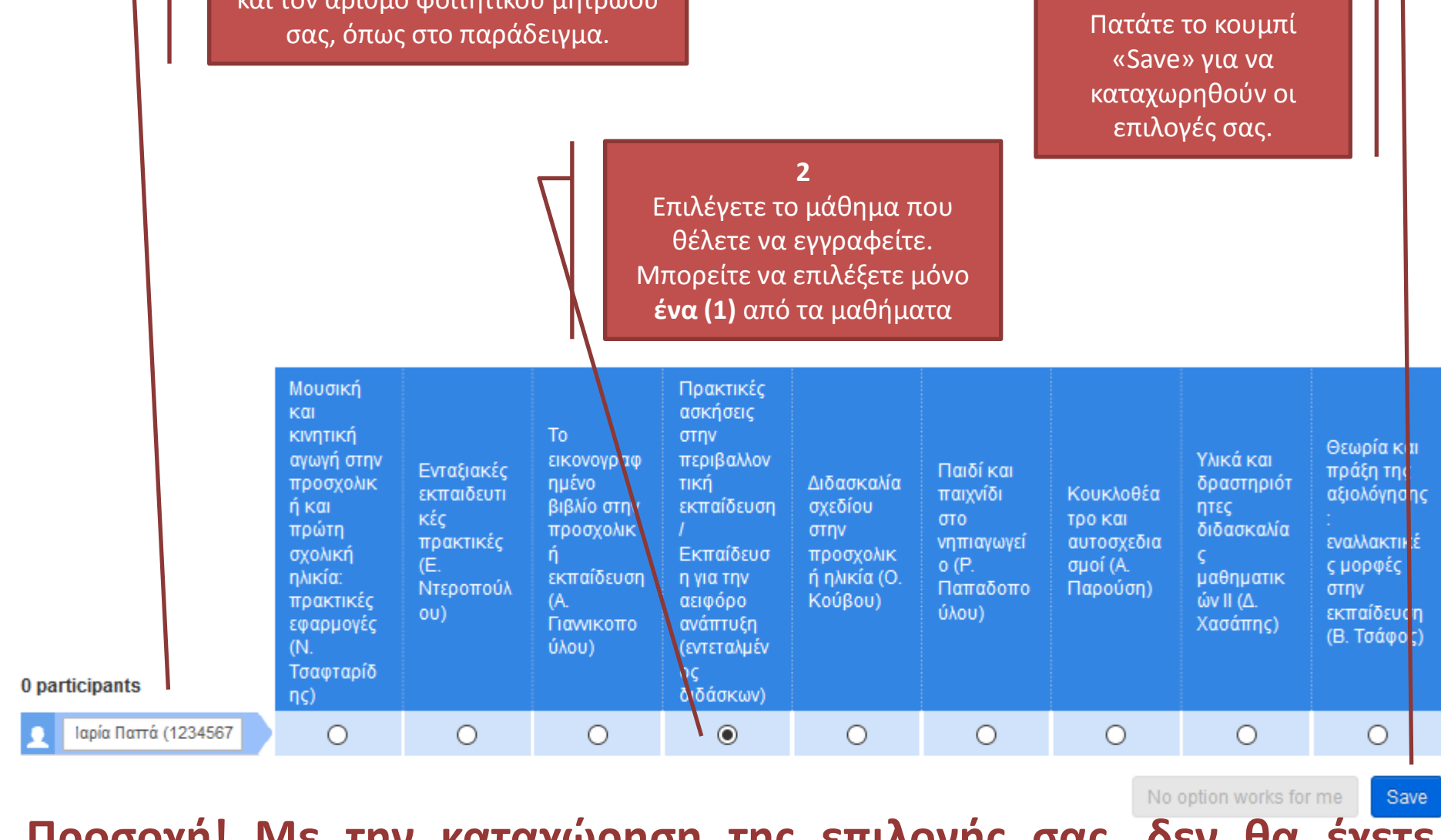

**3**

**Προσοχή! Με την καταχώρηση της επιλογής σας, δεν θα έχετε δικαίωμα επιστροφής στη φόρμα και διόρθωσης της επιλογής σας!**

**1**

Αφού εμφανιστούν οι επιλογές, συμπληρώνετε στο πεδίο το όνομα και τον αριθμό φοιτητικού μητρώου

## **Η φόρμα θα είναι διαθέσιμη**

## **από την Τρίτη 23/2/2016, ώρα 08.00**

**μέχρι και την Τετάρτη 24/2/2016, ώρα 24.00**

**Οι Οδηγίες Συμπλήρωσης, ο σχετικός σύνδεσμος , και οι τελικοί πίνακες κατανομής θα ανακοινωθούν στο δικτυακό τόπο του τμήματος (Νέα > Γραμματεία > Ανακοινώσεις)**